# ГБПОУ «Лабинский медицинский колледж»

министерства здравоохранения Краснодарского края

Рассмотрено на заседании ЦК председатель ЦК

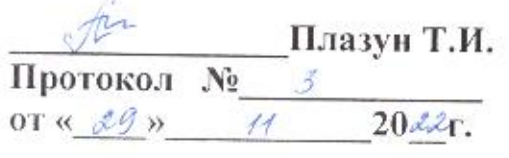

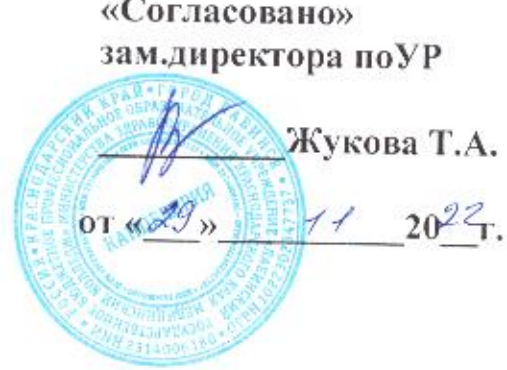

# РАЗРАБОТКА ВНЕКЛАССНОГО МЕРОПРИЯТИЯ «МОЙ МИР.NET»

Методическая разработка открытого классного часа

Преподаватель Киселева Л.В.

# **СОДЕРЖАНИЕ**

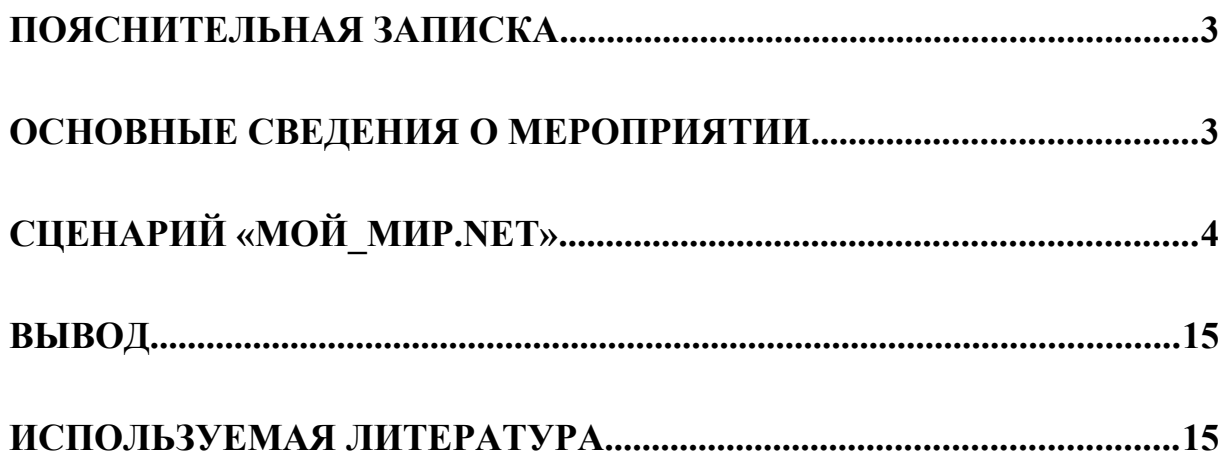

# <span id="page-2-0"></span>**ПОЯСНИТЕЛЬНАЯ ЗАПИСКА**

В наши дни дети заходят в интернет, едва научившись ходить, а страницу в социальной сети создают раньше, чем идут в школу.

Внеклассное мероприятие направлено на формирование у обучающихся правильного отношения к пребыванию в интернете.

Содержание внеклассного мероприятия позволяет обучающимся обобщить основные аспекты пребывания в интернете, заставляет задуматься над целью и временем пребывания в нем.

В ходе мероприятия используются монтаж текста, сценка, частушки, фронтальный опрос.

Данная методическая разработка может быть использована классными руководителями и преподавателями колледжей, осуществляющих подготовку специалистов начального и среднего образования.

# <span id="page-2-2"></span>**ОСНОВНЫЕ СВЕДЕНИЯ О МЕРОПРИЯТИИ**

**Образовательные**: - углубить и расширить знания студентов по пребыванию в интернете.

**Развивающие**: - развивать духовно-интеллектуальный потенциал студентов, способствовать развитию познавательной деятельности студентов, осознанию качественного использования интернет.

**Воспитательные**: - способствовать воспитанию правильного отношения к информации, размещаемой в интернет; значимости интернета в нашей жизни; адекватного отношения к нему.

Продолжительность: 90 минут

Место проведения: актовый зал.

# <span id="page-2-1"></span>**СЦЕНАРИЙ «МОЙ\_МИР.NET»**

Звучит музыка

*( взади выстроены 6 человек с белой лентой в руках на сцене, опустив головы,*

*Ведущий выходит в центр зала)*

*Ведущий 1:* Сегодня мы не рассматриваем такие темы как алкоголь, наркомания и табакокурение, потому что сейчас появился более актуальный вопрос, который также мешает здоровому образу жизни.

*(поднимают головы)*

*Ведущий 1:* У нас нет имён, вместо них Ники.

У нас нет возраста и пола.

*Ведущий* 2.Голоса тоже нет

*Ведущий* 3.Эмоций тоже нет

их заменили десятки банальных смайлов смайлы.

*Ведущий 1:* Вместо лиц аватары.

*Ведущий 3:* Мы не читаем книги а, просматриваем текстовые файлы.

*Ведущий 2:* мы не цитируем любимых поэтов ,а вставляем результаты поисковых систем

*Ведущий 1:* Походы на концерт заменил искусственный звук с урезанными частотами

*Ведущий 2:* Вместо фотографий матрицы 32 – битных точек.

*Ведущий* 3.Вместо встреч –сходки

*Ведущий 1*.Вместо поцелуев - чмоки

*Ведущий 3*.Вместо любви в сердце-запись ,где-то в истории

*Ведущий 2*. А на самом деле

*Хором:* Страшно!

*Ведущий* **1.**Я отправляюсь в мир другой,

Туда, где солнце ярче светит,

Где плещет ласковый прибой,

Где на любой вопрос ответят…

Я отправляюсь в Интернет,

Увидеть я весь мир готова

На фотографиях друзей, Внутри какого-то альбома.

*Ведущий* **2.** Скачаю книгу о любви, Узнаю, что это такое. Я знаю лишь любовь в сети, И ничего, увы, иного. Я так хочу найти друзей, Поэтому засяду в чатах, Создам себе красивый ник, Приму участие в дебатах. И пусть мне не семнадцать лет, И пусть я вовсе не блондинка. Зато хоть здесь исправлю я Природы глупую ошибку.

*Ведущий* **3.** Учеба? Колледж? – Наплевать, Спишу я с сайта сочиненье. Конечно, мне поставят пять!.. И никакого сожаленья.

*Ведущий 1***.** В сети ищу свой идеал, Такого парня нет на свете! Поэтому реал – пустяк, Любовь лишь только в Интернете.

Я не иду с подругой в парк, И не хожу по магазинам. Заказ я сделаю и так, Не отвлекаясь на витрины.

*Ведущий 3***.** Гитары, песни… — А зачем? Скачаю все, что пожелаю. Формат удобный МП3 – Все остальное презираю.

Какая глупость этот свет, Мне нужен лишь в сети покой… Не нужен на вопрос ответ: Я отправляюсь в мир другой.

СЦЕНКА 1

#### *Ведущий 1*

Вашему вниманию предлагается **сценка «Как бабку дед учил** 

**ИНТЕРНЕТ»,**которая является творческим ответом на поставленный вопрос.

#### **Участники сценки:**

Баба Дуся

Дед

#### **Реквизиты:**

**Костюмы** – бабка в платочке и фартуке с полотенцем в руках; дед в клетчатой рубашке на выпуск, фуражке.

**Компьютер** – монитор, блок, клавиатура, мышь

#### **Текст сценки:**

Бабка, мыть кончай посуду, обучать тебя я буду.

Чтобы ты на склоне лет знала всё про ИНТЕРНЕТ.

Нынче правнучек Серёжка подучил меня немножко.

И теперь я сам знаток. И могу вести урок.

Вот сюды садись, на лавку. Руки вытри-то об тряпку! Понимать сама должна - деликатность тут нужна. Всё? Готова? Для начала, чтобы суть ты понимала

И повысить интерес, проведу с тобой ликбез.

Энтот ящик на окошке - не коробка для картошки.

Он, холера тебе в бок, в ЭВМе главный блок.

На боку у той коробки есть и лампочки, и кнопки.

Но не вздумай никогда тыкать пальцами туда.

Чтоб включить машину эту и гулять по ИНТЕРНЕТУ,

Среди ночи или дня вызывай скорей меня.

Видишь энту штуку, дура? Имя ей - клавиатура,

Ну, красавица, изволь, набери-ка свой пароль.

Что «не знаю»? Что «боюся»? Тычь по буквам «баба Дуся».

Всё? Закончила труды? Жми на «Энтер», вот сюды.

Ты по клавишам, старуха, осторожней пальцем тюкай.

Поломаешь что-нибудь - и тады не обессудь.

Так что сбавь немного прыть перед тем, как текст вводить.

На экран гляди в упор, энто, бабка, монитор.

Зря губищи раскатала, позабудь про сериалы.

Он не телик и кино не покажет все равно.

На экран за битом бит информация бегит.

Ох, нутром я чую, баба, завизжишь ты щас не слабо.

То, на что ты так глядишь, есть канпьютерная мышь.

Эй, не надо кликать кошку. Попужал тебя немножко.

И кончай дурацкий вой, мыш-то энтот не живой И не мёртвый. Ты не бойся, с печки слезь и успокойся. Мыш искусственный у нас. Видишь - сделан из пластмасс.

Им подвигай влево-вправо, посмотри на монитор. Видишь маленький курсор?

Вот он здесь, в углу экрана, и при энтом постоянно

Повторяет, не спеша, все движения мыша.

У мыша вот тут, на попке, расположены две кнопки.

Ставь на энтот вот значок, левой кнопкой дай щелчок. Что ты дремлешь, старушонка?! Час учу, а всё без толка. Для тебя, поди, давно «право», «лево» - всё одно. Специально тем старухам, у кого беда со слухом,

Повторю, я опять, кнопку слева надо жать!

Вот теперь не промахнулась. Вишь, окошко распахнулось.

Энто значит, ты, мой свет, влезла прямо в Интернет.

Сколько ссылок на странице! Аж в глазах слегка двоится.

Про погоду, про футбол, про политику, приколы.

Тут про новые товары, там про цены на доллары. Наведёшь на ссылку мышь - попадёшь, куда хотишь. Всё, старуха, стряпай ужин. Интернет табе не нужен. На сегодня окончен бал. Там, на кухне, суп сбежал. Я ж, пока кипит картошка, поработаю немножко. Мне потребно тут, в сети кой-куды ещё зайти…

С монитора слетают страницы с В.Брежневой, П.Гагариной, А. Джолли. *Ведущий 1*: Ответьте на вопросы (приз за ответ)

В это время Ведущий 2 раздает призы за правильные ответы

#### *Ведущий* 1

#### **1. Кто и когда изобрел ИНТЕРНЕТ?**

Ну, это как считать, поскольку создан он был не на пустом месте. 1 января 1983 года сеть ARPANET запустила в работу модернизированные сетевое оборудование и программное обеспечение, которые позволили ей взаимодействовать с другими сетями, что и позволило называть её «Interconnected Networks» (объединённые сети) или коротко – Интернет.

*Ведущий 2*

2. **«Сколько лет Всемирной паутине?»**

В 1989 году английским физиком Тим Бернес-Ли, сотрудником женевской Европейской лаборатории CERN, была решена задача обработки и предоставления результатов научных исследований в режиме реального времени. Осенью 1990 года сотрудники CERN получили в пользование первые «веб-сервер» и «веб-браузер». Удобство европейского проекта «WWW» — «World Wide Web» (Всемирная паутина) было настолько очевидно, что уже летом 1991 года его на вооружение принял американский проект «Internet», и сегодня каждый из нас имеет дело с Всемирной паутиной практически ежедневно.

### *Ведущий 1*

# 3. **Кто владеет Интернетом?»**

 А никто. Именно благодаря отсутствию единого руководства, а также благодаря открытости технических стандартов Интернет в 1990-е объединил в себе большинство существовавших тогда сетей, хотя какие-то сети по-прежнему остались обособленными. Интернет – это не единое целое.

У Интернета нет центра. Им никто не владеет. И полный каталог его сетевых ресурсов неизвестен.

## *Ведущий 2*

### **4. Существует ли организация занимающаяся развитием ИРТЕРНЕТА?»**

В 1982 году была создана международная профессиональная некоммерческая организация, официально владеющая правами на все информационные документы Интернета, содержащими технические спецификации и Стандарты, применяемые в Сети. Её задача – заниматься развитием Интернета и обеспечением его доступности. Называется она ISOC (Общество Интернета), в неё входят более 20 тысяч индивидуальных членов и более 100 организаций из 180 стран мира.

### *Ведущий 1*

### **5. Сколько информации вмещает средний сайт новостей?**

Средний новостной сайт вмещает в себя столько информации, сколько способен был выучить человек, который жил в 18 веке?!! Учеными из Университета Южной Калифорнии было доказано, что люди жившие, примерно, 100 лет назад, за всю свою жизнь способны были прочитать не более 50 книг. А вот, к примеру, человек нашего времени способен без труда освоить количество информации, которое содержится в более чем 600 000 книгах.

### *Ведущий 2*

## **6. Можно ли ИНТЕРНЕТ перезагрузить полностью? И в каких случаях это делается?**

Да, ИНТЕРНЕТ можно полностью перезагрузить. Сделать это можно на военной базе в США, где семеро отобранных людей, могут активировать специальные ключи, хранителями которых они являются. Сделано это на случай массированной хакерской атаки.

### *Ведущий 1*

### 7. **Где на планете самое высокое распространение доступа в ИНТЕРНЕТ?** Самое высокое распространение доступа в интернет - на Бермудских островах. Всего в этом рейтинге 64 страны - в других государствах интернета практически нет. Для сравнения: США - страна, в которой интернет появился, занимает в этом рейтинге 6-е место, Сингапур – 7 ое, Япония – 25-ое, Россия – 55-ое место. Борьбу за первое место уже несколько лет ведут скандинавские страны - они подключают к интернету удаленные хутора и бесплатно раздают компьютеры.

### *Ведущий* **3**

#### **Стиховторение:**

А в интернете, правда, что-то есть, Раз многие там, в сущности, живут! Страна безделья, расслабухи здесь… Ты снова - тут и я, конечно, тут! Нам надо спать, но чуточку еще! Еще, хотя бы, несколько минут… Но час прошел, уже другой пошел. А ты – всё тут! И я, конечно, тут! Не уходи надолго в интернет - Там можно потеряться незаметно. Там к прежней жизни возвращенья нет... За это не люблю я ИНТЕРНЕТ.

*Ведущий 1: (проходит по краю сцены)*Я существую по – настоящему, я мыслю и свободна от стереотипов. А вы? *(обращение в зал).*Мой мир безграничен, *( вырывает из рук ленту по очереди)* в нём нет лозунгов, навязанных вам из сети.

Освободитесь от этого, отвернитесь от виртуального мира.

1.Да нам и так хорошо

*Ведущий 1:* Да, интернет забрал у вас всё

*Ведущий* 1.Довольно странен этот мир

*Ведущий* 2.Где мы за гуглами скрываясь

*Ведущий* 3.Кого-то чтим

Кому-то лжём

*Ведущий 1*.Кому-то душу раскрываем

*Ведущий 3*.Бродя по четным городам мы жмём на кнопки телефона

*Ведущий* 1.И мы быть может никогда не встретим тех с кем так знакомы

*Ведущий* 2.Довольно странную любовь рождает этот мир иллюзий

*Ведущий* 3.Кто здесь она

*Ведущий 1*.А кто здесь он

**Хором**: Кто это буквы или люди

*Ведущий 1*: Ответьте на вопросы (приз за ответ) В это время **Ведущий 2** раздает призы за правильные ответы

*Ведущий* 1

- 1. Отступ первой строки абзаца? **(Красная строка)** *Ведущий* 2
- 2. О какой компьютерной программе идёт речь в песне? Он мне дорог с давних лет И его милее нет - Этих окон негасимый цвет. **(ОС Windows)**

## *Ведущий1*

- 3. Не зверушка, не летаешь, а по коврику скользишь и курсором управляешь. Ты – …(Компьютерная мышь). *Ведущий 2*
- 4. Когда появился манипулятор «мышь», то для него в русском языке некоторое время использовалось название по имени персонажа известной русской сказки. Назовите имя этого персонажа. **(Колобок)**

# *Ведущий 1*

5. Какая связь между городом в Великобритании, винтовкой, созданной легендарным американским конструктором Джоном Браунингом в 1895 году и одним из элементов компьютера**? (Винчестер)**

## *Ведущий 2*

6. А теперь, друзья, загадка! Что такое: рукоятка, Кнопки две, курок и хвостик? Ну конечно, это….**(Джойстик)**

# *Ведущий 1*

7. Чему в компьютере можно посвятить слова: «А всё-таки она вертится!» **(Диску)**

# *Ведущий 2*

- 8. С помощью такого устройства Откопировать книгу можно. Тексты, картинки любые Станут с ним цифровыми. **(Сканер)** *Ведущий 1*
- 9. Указатель места ввода символа на экране? **(Курсор)** *Ведущий 2*
- 10.Сохраняет все секреты «ящик» справа, возле ног, и слегка шумит при этом. Что за «зверь?». (Системный блок). *Ведущий 1*
- 11. Назовите одним словом: «Мозг компьютера**». (Процессор)** *Ведущий 2*
- 12. Устройство для вывода с компьютера текста и изображения на бумагу**(Принтер)** *Ведущий 1*
- 13. Клавиши, служащие для удаления символов. **(Delete; Backspace)** *Ведущий 2*
- 14.Назовите предка клавиатуры. **(Печатная машинка)** *Ведущий 1*
- 15.Если что-то отключить,

То компьютер замолчит,

Тугоухий, как медведь -

Ничего не сможет спеть. **(Колонки)**

# *Ведущий 2*

16. О какой программе можно сказать: "Возмутитель спокойствия"? **(Компьютерный вирус)**

# *Ведущий 1*

- 17. Приложение Windows или профессия работника железнодорожного транспорта. **(Проводник)** *Ведущий 2*
- 18.На столе он перед нами, на него направлен взор, подчиняется программе, носит имя...(**Монитор**).

# *Ведущий 1*

- 19. Вставишь диск в него, и вот Заработал**... (Дисковод)** *Ведущий 2*
- 20.Сетевая паутина оплела весь белый свет, Не пройти детишкам мимо. Что же это? (**Интернет**).

*Ведущий 1:* Молодцы. Вы очень хорошо знаете устройство компьютера, принципы его работы.

*Ведущий 1:* А теперь давайте взвесим все за и против!

*(в центре, руки в виде весов, остальные построились в 2 шеренги)*

*Ведущий 1:* Если Интернет существует, значит, это кому-нибудь нужно. (нажимает на весы)

*Ведущий 2:* Да Особенно тем, кто зарабатывает обманом доверчивых пользователей.

*Ведущий 3:* Несомненно, что через Интернет мы получаем новые данные, расширяем кругозор.

*Ведущий 1:* Но вместе с этой информацией мы приобретаем ложную, не все что сливается в интернет правда, мы теряем грамотность навязанным стилем общения

*Ведущий 3:* Зато всегда есть возможность общаться с разными людьми со всего мира.

*Ведущий 1:* А ты не думаешь, что эта анонимность может тебя жестоко обмануть, за аватаром может скрываться кто – угодно.

*Ведущий 2:* А скайп? В веб-камере нет никаких проблем

*Ведущий 3:* Между прочим люди теряют живое общение и остаются одинокими

*Ведущий 1:* А как же бесплатные развлечения возможность скачивать музыку, фильмы, игры?

*Ведущий 3*.Онлайн игр незаметно стала нашей жизнью

Развращения сознания стало нормой

*Ведущий* 1.Есть возможность брать и передавать информацию не выходя из дома

*Ведущий* 2.Мы теряем счет времени не замечая родных и близких и почти всю жизнь тратим в сети

*Ведущий 1:* Как жить?

**Хором**: Выбор за вами!

*Ведущий* 1.По данным независимых опросов существует четыре признака интернет зависимости

*Ведущий* 2.Первый признак –навязчивое желание проверить емейл,почту в социальной сети

Признак второй-постоянное ожидание следующего выхода в интернет

*Ведущий* 3.Третий признак- жалобы от окружающих что ты слишком много времени тратишь на интернет

*Ведущий 1*. Признак четвертый - жалобы от окружающих что ты слишком много денег тратишь на интернет

#### **ЧАСТУШКИ**:

**1.** Эту мышку даже мама

Может смело в руки брать.

У нее на спинке кнопки,

Чтоб программы выбирать.

**2.** Раньше шкаф от толстых книжек

Рассыпался и трещал,

А теперь все эти книжки

Я на диск один «ужал».

**3.** От сестренки своей Оли

Все секреты «запаролил».

Пусть попробует теперь

Вскрыть в мои икс-файлы дверь!

**4.** Диск испортился, ну что ж,

Вот топор, стамеска, нож.

Нет, подайте им Disk Doctor,

Ох, уж эта молодежь!

**5.** Что за чудо-агрегат Может делать все подряд - Петь, играть, читать, считать, Самым лучшим другом стать? **6.** На столе стоит сундук

В сундуке окошко, Можно видеть чудеса, Если знать немножко.

**7.** Как смогли вести беседу Два часа после обеда Три подружки, из Норильска, Озерков и Сан-Франциско?

**8.** Чудо-юдо чемодан Лампа, кнопка да карман. Он окутан проводами Словно город Амстердам.

**9.** Это что за вертолет Не отправится в полет? Его дело не летать, А считать, считать, считать…

**10.** Мы пропели вам частушки Хорошо ли, плохо ли, А теперь мы вас попросим, Чтобы вы похлопали.

*Ведущий 2:* Нельзя не вспомнить о культуре общения в ИНТЕРНЕТ, которая, к большому сожалению, остается на низком уровне. В сети нередко можно наблюдать грубость, речевую агрессию, нетерпимость к чужим мнениям, не цензурную лексику. Хотя Интернет – специфическая среда для общения, в ней существуют определенные правила вежливости, которые получили название «Сетевой этикет» или «Интерэтика». Познакомьтесь с этими правилами:

#### **Правила общения в Сети.**

- 1. Всегда помните, что Вы общаетесь с человеком.
- 2. Придерживайтесь тех же стандартов поведения, что и в реальной жизни.

#### *Ведущий 1*

- 3. Помните, где Вы находитесь в киберпространстве.
- 4. Уважайте время и возможности других.
- 5. Сохраняйте свое лицо.
- 6. Помогайте другим там, где Вы это можете делать.

### *Ведущий 2*

- 7. Не ввязывайтесь в конфликты и не допускайте их.
- 8. Уважайте право на частную переписку.
- 9. Не злоупотребляйте своими возможностями.
- 10. Учитесь прощать другим их ошибки.

#### **Стихотворение**:

### *Ведущий 1*

Виртуальная сказка С виртуальным концом. Все волшебно и ярко, Но с закрытым лицом. Ничего не понятно Где тут правда и ложь. И пытаться не надо Все равно не поймешь. Пусть в реале толпятся Миллионы людей, Здесь спокойно и тихо Нет реальных страстей.

### *Ведущий 2*

Сетевое пространство Королевство зеркал. Паутина не пустит, Кто зашел – тот пропал. В этой сказке живешь По законам другим. И никто не заставит Быть собою самим. Уплывает реальность, Как песок из-под ног. Отпустил тормоза - И никто не помог.

### *Ведущий 3*

- Дорогие ребята! Желаем, чтобы для вас ИНТНРНЕТ был только безопасным, всегда был вашим другом и помощником и ни в коем случае не стал вашим врагом. Не забывайте, что главное состоит в разумности и целесообразности использования ИНТЕРНЕТА, тогда и польза для вас будет максимальной. Помните, что **истина жизни заключается в том, что ваша жизнь идет там, где вы находитесь в данный момент…**

*Ведущий 1:* Ребята, посмотрите какая сегодня отличная погода Может пойдем погуляем.

1.Сейчас, подожди, допишу сообщение

*Ведущий 3:* Вы всё в своём интернете сидите. Ну, сколько можно? Пошли

уже

1.Может и правда сходим

2.Нет

*Ведущий 1:* Ах, так .Я знаю как вам помочь (ведущая выключает свет, звучит музыка)

1.Как страшно жить в кромешной тьме

2.Свой путь ты правильный найди. Чтобы всегда тебе и мне

3.Был свет надежды впереди

4.И интернет твой помощник –не будь его рабом

*Ведущий 7:* Именно поэтому, именно сегодня, в этот час мы собрались сказать «нет!» любой зависимости, любой слабости. Сказать «да!» здоровой, полноценной жизни, наполненной яркими событиями.

**1.** Семья – это то, чем я живу! Здоровая, крепкая, надежная опора в этой жизни! Если бы я не вела здоровый образ жизни, то у меня бы не было ее! **(выходит вперед)**

**2.** Любовь – это высшее счастье, и познать его в полной мере можно только будучи здоровым человеком! Люби! **(выходит вперед)**

**3.** Спорт-это то, чем я живу! Я радуюсь жизни! Не заменяя реальность дешевыми подделками счастья сигаретами и выпивкой, интернетом. **(выходит вперед)**

**4.** Спорт дает мне и тебе эту возможность! Не упусти ее! Займись спортом! **(выходит вперед)**

**5.** Сегодня я получила хорошие оценки на занятиях! И я не собираюсь совмещать жизнь и вредные привычки, потому что планирую стать успешным человеком в будущем! Развивайся! **(выходит вперед)**

**6.** Улыбайтесь незнакомым людям, научитесь говорить «нет», ищите баланс между контролем над своей жизнью и умением действовать спонтанно, найди себе увлечение по интересам, развивайся и помогай развиваться другим! **(выходит вперед)**

**1.** Пора определить свою жизненную позицию и жить достойно!

**Ведущая :** Настоящая жизнь!.Реальная жизнь только начинается

**Хором:** ведь вся наша жизнь в наших руках

# <span id="page-15-0"></span>**ВЫВОД**

Станет интернет другом вам или врагом – зависит от вас и только от вас. Самое главное, что теперь вы знаете все об интернете. Решать вам!

На память хотелось бы подарить вам небольшие памятки с правилами по безопасному использованию Интернет-ресурсов. И помните, что Интернет может быть как нашим другом, так и врагом. Как отличным помощником в учебе и общении, так и опасным виртуальным средством. Станет Интернет другом вам или врагом - зависит только от вас.

# <span id="page-16-0"></span>**ИСПОЛЬЗУЕМАЯ ЛИТЕРАТУРА**

- 1. [https://multiurok.ru/files/klassnyi-chas-chem-polezen-i-chem-opasen](https://multiurok.ru/files/klassnyi-chas-chem-polezen-i-chem-opasen-internet.html)[internet.html](https://multiurok.ru/files/klassnyi-chas-chem-polezen-i-chem-opasen-internet.html)
- 2. [https://nsportal.ru/shkola/klassnoe-rukovodstvo/library/2017/02/11/klassnyy](https://nsportal.ru/shkola/klassnoe-rukovodstvo/library/2017/02/11/klassnyy-chas-internet-v-moey-zhizni)[chas-internet-v-moey-zhizni](https://nsportal.ru/shkola/klassnoe-rukovodstvo/library/2017/02/11/klassnyy-chas-internet-v-moey-zhizni)
- 3. <https://infourok.ru/klassniy-chas-vred-i-polza-interneta-3282194.html>
- 4. [https://www.prodlenka.org/metodicheskie-razrabotki/241764-klassnyj-chas](https://www.prodlenka.org/metodicheskie-razrabotki/241764-klassnyj-chas-internet-za-i-protiv)[internet-za-i-protiv](https://www.prodlenka.org/metodicheskie-razrabotki/241764-klassnyj-chas-internet-za-i-protiv)
- 5.<https://www.1urok.ru/categories/21/articles/50407>